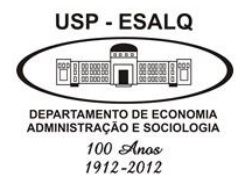

**Universidade de São Paulo Escola Superior de Agricultura "Luiz de Queiroz" Departamento de Economia, Administração e Sociologia**

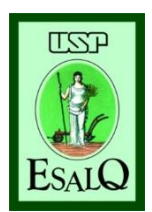

## **LES 0667 – Gestão de Negócios Agroindustriais**

### **Profa Dra. Andréia Adami**

## **Sumário: 1) Investimento em negócios; agroindustriais; 2) Juros simples e compostos; 3) Taxa Real e nominal; 4) Fluxo de caixa; 5) Valor presente e valor presente líquido (VPL);**

**6)TIR; 7)Paybak**

05/06/2019 - Análise Financeira **2016** 

**O Valor do dinheiro no tempo**

**Exemplo: José está pensando em comprar um terreno numa região promissora para o plantio de café. O valor do terreno é de R\$100 milhões. Caso desista do plantio de café, José acredita que poderá vender o terreno no próximo ano por R\$105.**

### **O Valor do dinheiro no tempo**

## **Exemplo: 105 2019 (ano 0) 2020 (ano 1) 100**

 $VF = VP + J$ **105 = 100 + ?**

**VF= valor futuro (Capital final ou montante final) VP = valor presente (Capital inicial ou montante) J=juros**

**Exemplo:**

 $VF = VP + J$  $\bf J=5$  $105 = 100 + 5$ 

### **Qual é a taxa de juros (r)?**

**Exemplo:**

**r = J /VP r= 5/100 0,05 ou 5%**

**Exemplo:**

### $Logo, J = VP^*r$

### **Juros simples: Os juros são calculados exclusivamente sobre o capital inicial.**

### **Em cada intervalo de tempo os juros são dados por: J = VP\*r**

**No decorrer de** *n* **períodos de tempo (dia, mês ou ano), os juros totais ao final do período valem:** 

**Juros simples**

**J = j1+ j2 + ...+ jn**  $J = VP^*r + VP^*r + ... + VP^*r$  $J = VP^*n^*r$ 

### $\mathbf{Como}, \mathbf{VF} = \mathbf{VP} + \mathbf{J}$

### $VF = VP + VPn$ **r**

**Juros simples**

- **J = j1+ j2 + ...+ jn**  $J = VP^*r + VP^*r + ... + VP^*r$  $J = VP^*n^*r$
- $\mathbf{Como}, \mathbf{VF} = \mathbf{VP} + \mathbf{J}$

```
VF = VP + VPnr
VF = VP (1+nr)
```
### **Juros simples Exemplo:**

**Qual será o valor final do terreno, para um período de tempo de dez anos, caso José consiga uma taxa equivalente ao que ganharia no banco aplicando seus R\$100 milhões a uma taxa de juros (simples) de 5% ao ano com a venda do terreno?** 

**Juros simples Exemplo:**

### $VF = VP (1+nr)$

**Juros simples Exemplo:**

### $VF = VP (1+nr)$ **VF = 100 (1+0,05\*10)**

### **Juros simples Exemplo: VF = 100 (1+0,05\*10) VF = 150**

### **Juros Compostos: regime de capitalização mais utilizado nas práticas financeiras.**

**Os juros são gerados ao final de cada intervalo de tempo são formados pelo montante existente no início de cada intervalo, pela soma do capital inicial com os juros acumulados até o fim do intervalo imediatamente anterior:**

 $VF_1 = VP + J_1 = VP(1+r)^1$  $VF_2 = VF_1 + J_2 = VP(1+r)^2$ **. . .**  $VF_n = VP(1+r)^n$ **E, portanto,**  $VP = \frac{VF}{(1 + r^2)^2}$  $\overline{(1+r)^n}$ 

### **Exemplo:**

**Quanto valerá o terreno de José daqui a dez anos se utilizarmos o sistema de capitalização composto?**

### **Exemplo:**

**Quanto valerá o terreno de José daqui a dez anos se utilizarmos o sistema de capitalização composto?**

$$
VF_n = VP(1+r)^n
$$

### **Exemplo:**

**Quanto valerá o terreno de José se utilizarmos o sistema de capitalização composto?**

# $F_{10} = 100(1+0.05)^{10} = ?$

### **Exemplo:**

**Quanto valerá o terreno de José se utilizarmos o sistema de capitalização composto?**

# $\mathbf{F}_{10} = 100(1+0.05)^{10} = 162.89 \text{ milhões}$

## **Taxa Nominal x Taxa Real**

- $\checkmark$  O uso de taxa nominal é recomendado somente para análises de curto prazo (até 24 meses).
- No longo prazo, por conta da incerteza do valor da inflação, em todos os projetos/análises de investimentos utilizamos a taxa real de juro e não taxa nominal.
- Em termos de projetos, o longo prazo é um período superior a 24 meses.

### Taxa de juros real

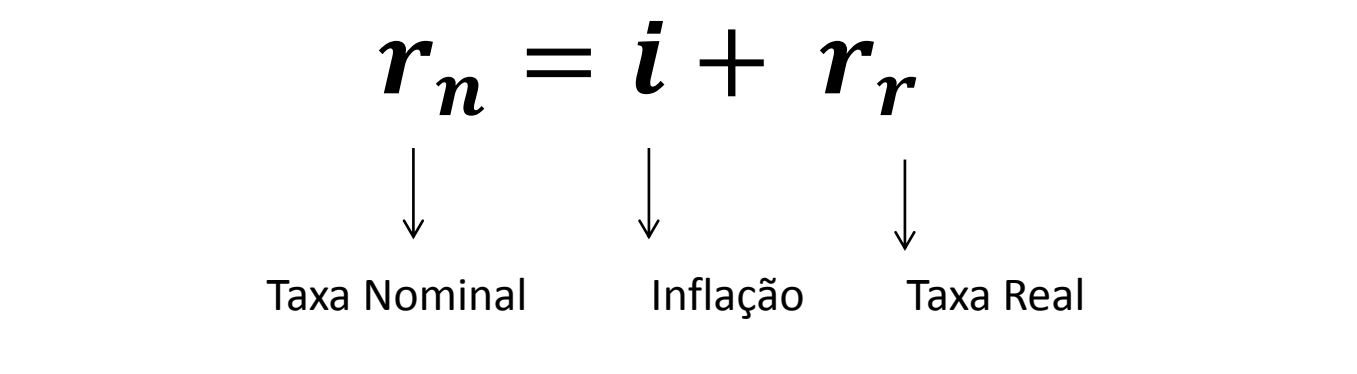

$$
(1 + r_n) = (1 + i) * (1 + r_r)
$$

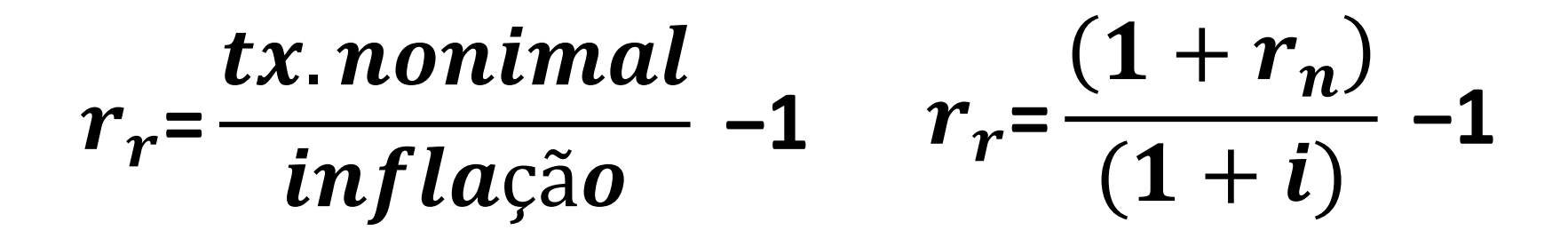

## Taxa acumulada real:

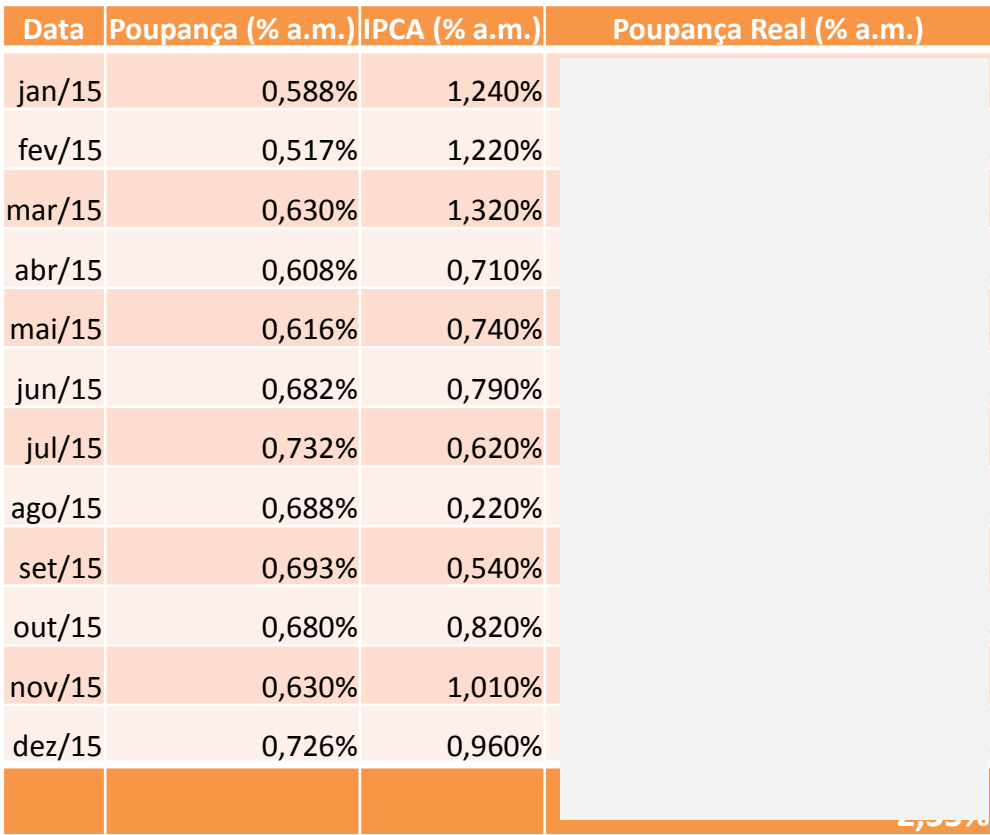

 $r_r$ =  $1+r_n$  $(1 + i)$ **−1**

### Taxa real e taxa acumulada:

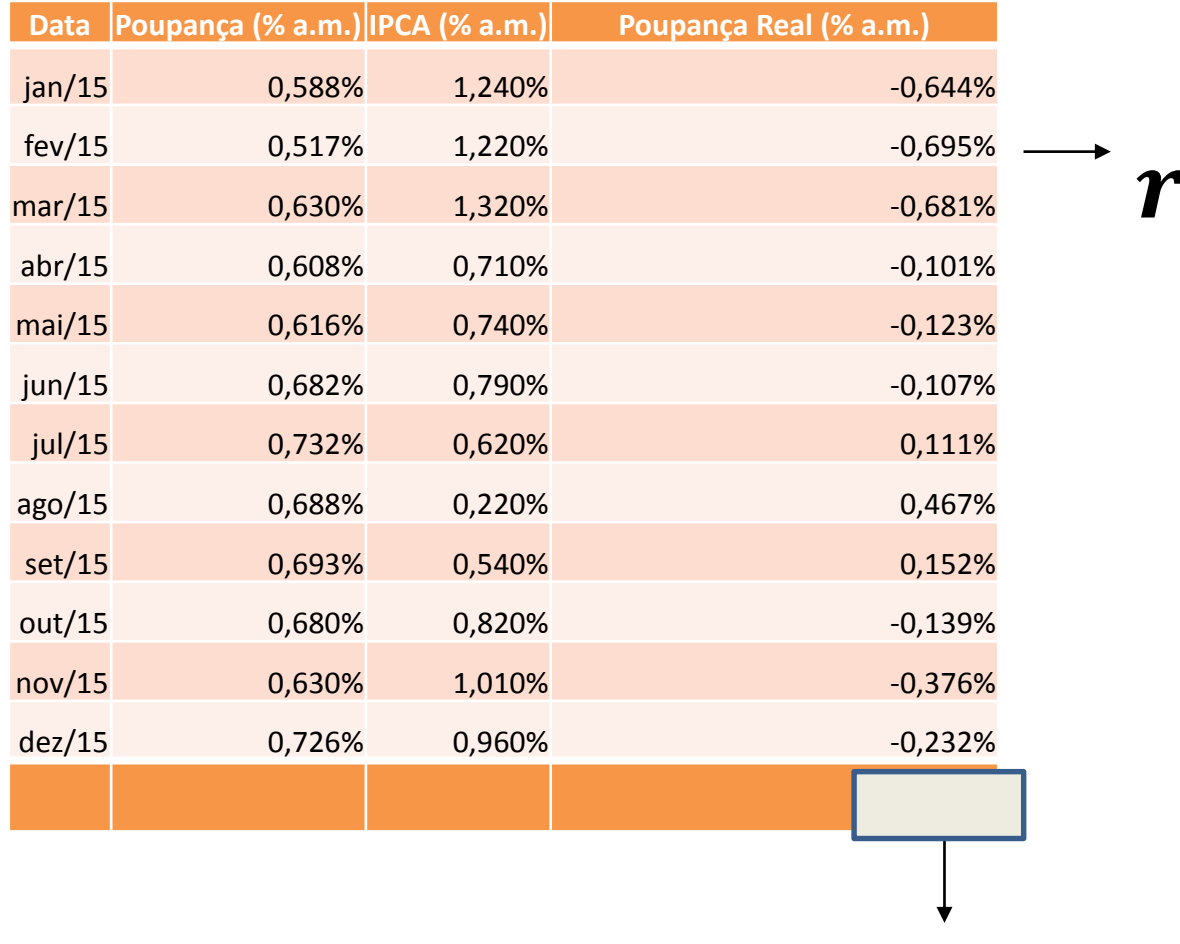

 $r_{\rm ac} = ((1 + r_{r1})(1 + r_{r2}) ... (1 + r_{rn}))$ -1

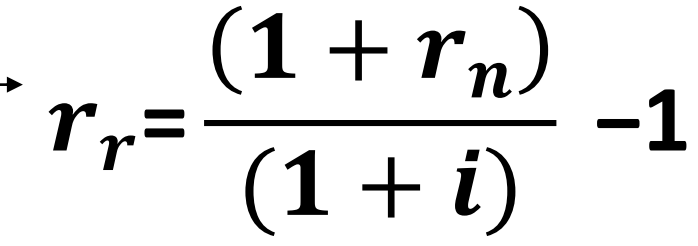

### Taxa real e taxa acumulada:

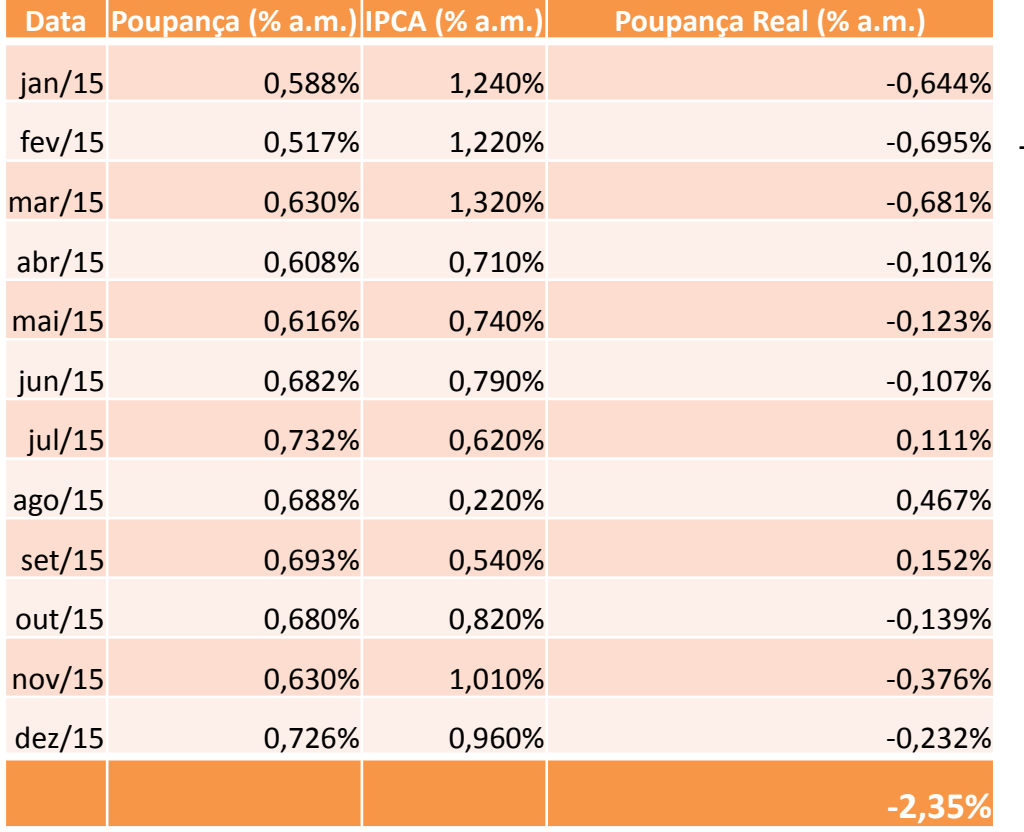

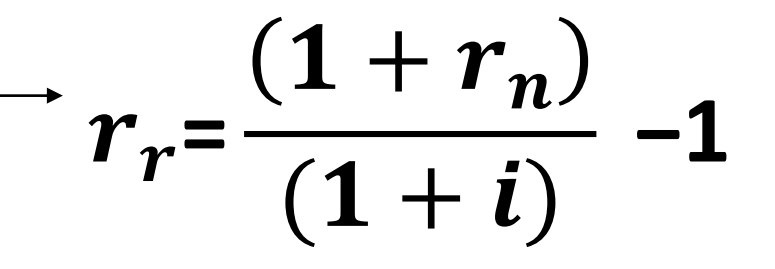

 $r_{\rm ac} = ((1 + r_{r1})(1 + r_{r2}) ... (1 + r_{rn}))$ -1

Ferramentas de Análise de Projetos

### **VPL**

## Valor Presente Líquido

Voltando ao problema de José ....

## Valor Presente Líquido

 $\sqrt{E}$  se José não quiser esperar dez anos para vender o terreno, mas sim começar a investir agora na cultura do café?

### **Fórmula do Valor Presente**

$$
VP = \frac{VF}{(1+r)^{1}}
$$

#### **Valor Presente**

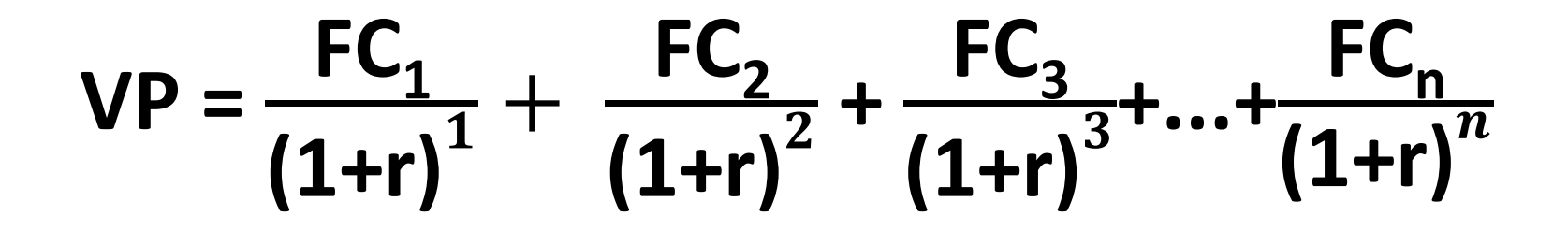

## Análise de investimento

Valor Presente Líquido (VPL):

- Valor do Investimento +  $\Sigma$ (Fluxo Esperado de Benefícios) > 0

**O método do Valor Presente Líquido (VPL) nada mais é do que a mensuração de todos os valores esperados de fluxo de caixa na data zero.**

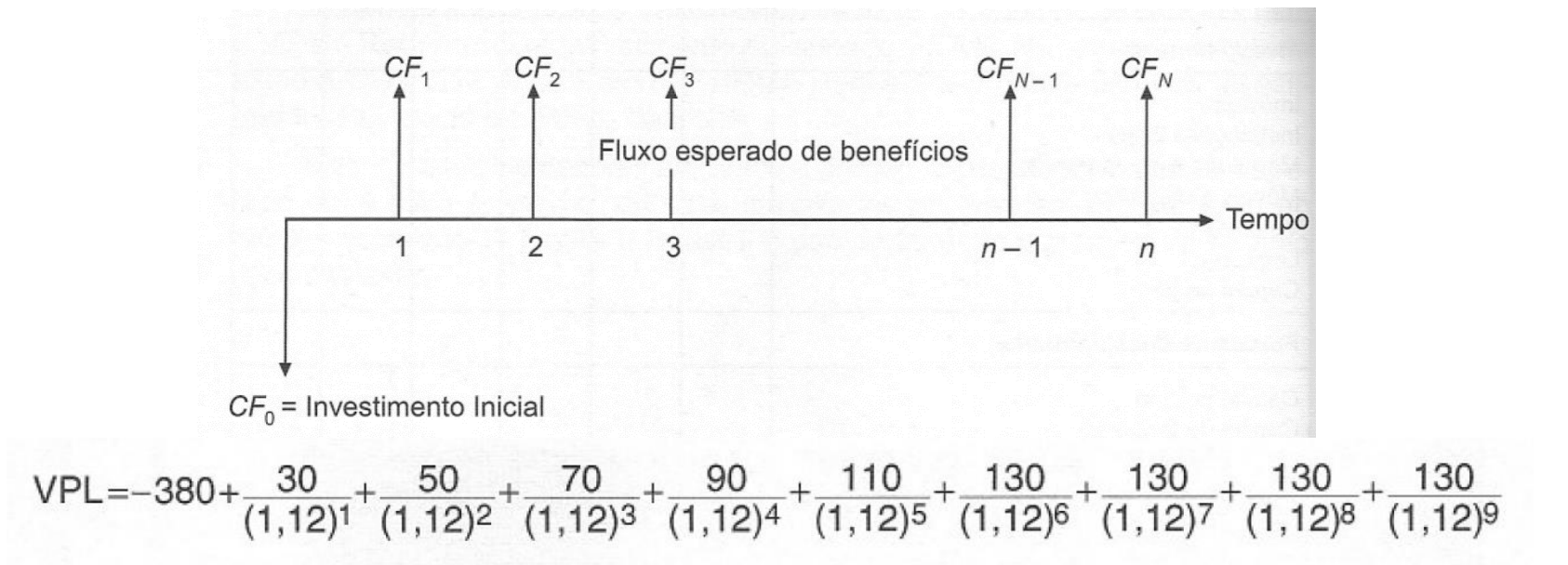

## VPL

- O valor presente líquido (VPL) de um fluxo de caixa corresponde a trazer todos os fluxos futuros para o valor atual, descontando-se uma taxa de juros, que corresponde ao custo de capital, também chamada de custo de oportunidade.
	- Essa taxa representa o retorno que o investidor poderia obter em uma aplicação no mercado com risco comparável.

## **Método do Valor Presente Líquido - VPL**

**Para avaliar se vale a pena investir em uma nova cultura agrícola, um dos indicadores é o VPL:**

1) Projete o fluxo de caixa durante toda a vida útil da cultura ou a vida econômica do projeto.

2) Determine a taxa de desconto, que deve refletir o valor do dinheiro no tempo, o custo de capital e o risco do projeto.

3) Usando a taxa de desconto calcule o valor presente do fluxo de caixa projetado.

4) Calcule o VPL subtraindo o valor presente do fluxo de caixa projetado (VP) do investimento inicial:  $VPL = VP(FC)$ – Investimento inicial.

5) Se VPL > 0, invista no projeto.

### **FLUXO DE CAIXA**

## **Fluxos de caixa**

- É calculado a partir do levantamento dos compromissos já firmados (contas a pagar e a receber) e dos previstos ao longo do período desejado.
- Seu principal objetivo é prever com maior precisão quando ocorrerá sobra ou falta de dinheiro em caixa. Esta visão antecipada permite tomar precauções para diminuir o problema da falta de dinheiro para pagar as contas. Ou em uma situação de grande sobra de caixa, buscar investimentos para aplicá-la.

## **Dimensionamento do de Fluxo de Caixa**

- Reúna todas as contas a pagar e a receber já compromissadas;
- Organize as contas por data de vencimento ou recebimento;
- Baseando-se no histórico, nas tendências do mercado (como aumento no preço de insumos), na evolução do seu negócio (aumento de área plantada ou compra de matrizes, por exemplo) e nos compromissos já firmados, construa uma previsão de despesas e receitas de hoje até a data final do período a ser avaliado.

http://rehagro.com.br/plus/modulos/noticias/ler.php?cdnoticia=2226

## **Dimensionamento do de Fluxo de Caixa**

- $\sqrt{N}$ a programação de compras e vendas (aumenta poder de negociação);
- Na determinação de melhor ocasião para repor estoques;
- $\sqrt{N}$ o agendamento de manutenções preventivas;
- Na avaliação do melhor momento para fazer investimentos.

http://rehagro.com.br/plus/modulos/noticias/ler.php?cdnoticia=2226

## Fluxo de caixa de uma fazenda produtora de leite

#### Eluxo de Caixa Fazenda A

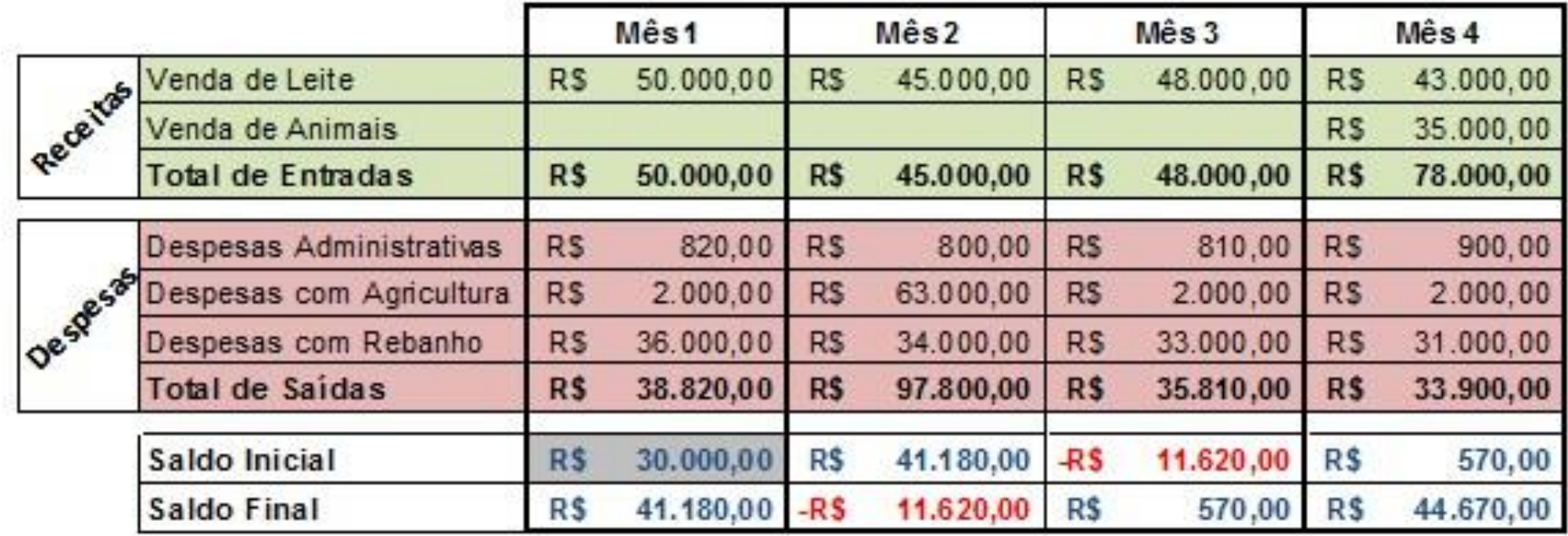

Exercício: Faça uma análise do fluxo de caixa acima, o que poderia ser feito para evitar um caixa negativo nos meses 2 e 3?

http://rehagro.com.br/plus/modulos/noticias/ler.php?cdnoticia=2226

## **FLUXO DE CAIXA** *X*  **CUSTO DE PRODUÇÃO**

## Fluxo de Caixa - conceito

### **Segundo Marion (1998, 380):**

- "... *a Demonstração de Fluxo de Caixa (DFC) indica a origem de todo o dinheiro que entrou no Caixa, bem como a aplicação de todo o dinheiro que saiu do Caixa em determinado período, e, ainda o Resultado do Fluxo Financeiro*".
- **[\[1\]](https://www.metodista.br/ppc/revista-ecco/revista-ecco-01/fluxo-de-caixa#id1)** MARION, José C. Contabilidade empresarial. 8. ed. Sao Paulo: Atlas, 1998. p. 380-404.

#### **[Qual a diferença entre fluxo de caixa e custo de produção?](http://www.gestaonocampo.com.br/biblioteca/qual-a-diferenca-entre-fluxo-de-caixa-e-custo-de-producao/)**

• O fluxo de caixa indica a relação das entradas e saídas financeiras. Se, por exemplo, num determinado ano, o produtor comprar um trator por R\$ 40.000,00, este valor entrará, integralmente, no fluxo de caixa (saídas). No custo de produção são apropriados apenas a depreciação do trator e os juros sobre o capital investido.

Fonte: **Sebastião Teixeira Gomes** é Professor titular da Universidade Federal de Viçosa (Milkpoint)

## Custo de oportunidade

## Custo de Oportunidade

Importante indicador para avaliar as opções de investimentos. O custo de oportunidade revela o quando o produtor/empresário deixou de ganhar ao rejeitar um investimento de risco equivalente.

- **Custo de Oportunidade do Capital (alternativa do uso do capital próprio em uma aplicação financeira):**

Um empresário investe R\$ 100 mil do seu capital próprio em um negócio que tem um lucro anual de R\$ 10 mil. Se o empresário tivesse escolhido a alternativa de fazer uma aplicação bancária poderia ganhar algo em torno de 2% ao ano (taxa de juros real), ou seja, R\$ 2 mil, esse portanto é o custo de oportunidade do capital.

- **Custo de Oportunidade do uso (aluguel/arrendamento):** O produtor utiliza 100 hectares para produzir milho e extrai um lucro de R\$ 65 mil (safra 2012/13). Na mesma região, se ele optasse por arrendar sua terra para uma produtor de soja, o seu lucro seria R\$ 55 mil (10 scs/ha). O seu custo de oportunidade do uso da terra é de R\$ 55 mil.

## **Taxa de Desconto e custo de oportunidade**

O que é a **taxa de desconto?**

- A **taxa de desconto** é difícil de mensurar com precisão, mas pode-se afirmar que ela é o custo de oportunidade da empresa investir no projeto, ao invés de aplicar o dinheiro no mercado financeiro. Pois, se o projeto render menos que o mercado financeiro, a empresa poderia devolver o dinheiro para os seus acionistas para que eles aplicassem no mercado, e não haveria necessidade alguma da empresa existir.
- $\checkmark$  Portanto, a empresa só tem sentido se ela consegue criar oportunidades de projetos com retorno maior que o mercado financeiro. Por outro lado, uma aplicação razoavelmente segura, como a caderneta de poupança, rende atualmente 4,55% ao ano, ou 70% da Taxa Selic.
- $\checkmark$  Isso não significa que a empresa deve aceitar todos os projetos que rendem 5% a.a, pois essa equivalência de taxas só é válida se os riscos dos dois investimentos são semelhantes. Se o projeto em análise for mais arriscado, deve-se adotar como taxa de desconto o retorno de um ativo financeiro com risco semelhante.

Ferramentas de Análise de Projetos

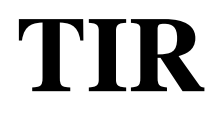

## Taxa Interna de Retorno (TIR)

**A Taxa Interna de Retorno (TIR), por definição, é a taxa que torna o VPL de um fluxo de caixa igual a zero.**

$$
VPL = \sum_{j=0}^{n} \frac{[CF_{j}]}{(1 + j)^{j}} = Zero
$$

Na prática, seria:

$$
0 = -380 + \frac{30}{(1+i)^{1}} + \frac{50}{(1+i)^{2}} + \frac{70}{(1+i)^{3}} + \frac{90}{(1+i)^{4}} + \frac{110}{(1+i)^{5}} + \frac{130}{(1+i)^{6}} + \frac{130}{(1+i)^{7}} + \frac{130}{(1+i)^{8}} + \frac{130}{(1+i)^{9}}
$$

## Taxa Interna de Retorno (TIR)

- A **taxa interna de retorno** (TIR) mede a rentabilidade do fluxo de caixa.
- Aceita-se um projeto se a sua **TIR** for maior que o custo de oportunidade.
- O método é amplamente utilizado na prática, mas são necessários alguns cuidados para a sua correta utilização, principalmente nos seguintes casos:
	- Entre um conjunto de projetos, aquele que tem a mais alta TIR não necessariamente tem o maior VPL. Por isso deve-se ter cuidado com o uso indiscriminado da TIR na escolha entre projetos mutuamente exclusivos.
	- Em projetos longos, pode haver diversos custos de oportunidade. Como a TIR é única para todo o projeto, não fica claro contra qual custo de oportunidade deve-se compara-la.

## VPL & TIR

- **VPL e TIR:** Medidas mais utilizadas no estudo de viabilidade de um projeto ou novo negócio, a fim de indicar se vale a pena, ou seja, se é mais vantajoso do que simplesmente deixar o dinheiro investido.
- Quando se tratar de um novo projeto, é muito importante construir cenários (otimista, pessimista), para saber se o projeto é viável ou não.

#### **Quando vale a pena investir em um novo projeto?**

- Quando o VPL for positivo, isso significa que o projeto agrega valor, ou seja, o investimento está sendo remunerado a uma taxa de retorno (TIR) superior ao custo de capital (i).
- Quando o VPL é negativo, o projeto destrói valor, pois o investimento está sendo remunerado a uma taxa de retorno (TIR) inferior ao custo de capital (i).
- Quando o VPL é zero, ficamos em posição de indiferença para fazer ou não o projeto, pois o investimento está sendo remunerado a uma taxa de retorno (TIR) igual ao custo de capital (i).

## **Análise de novo investimento de uma propriedade de uva de mesa em Jales (SP)**

CENÁRIO PESSIMISTA: MENOR PRODUTIVIDADE

OUTRO FORMATO **Investimento**(R\$/ha)

**-R\$ 171.145,20**

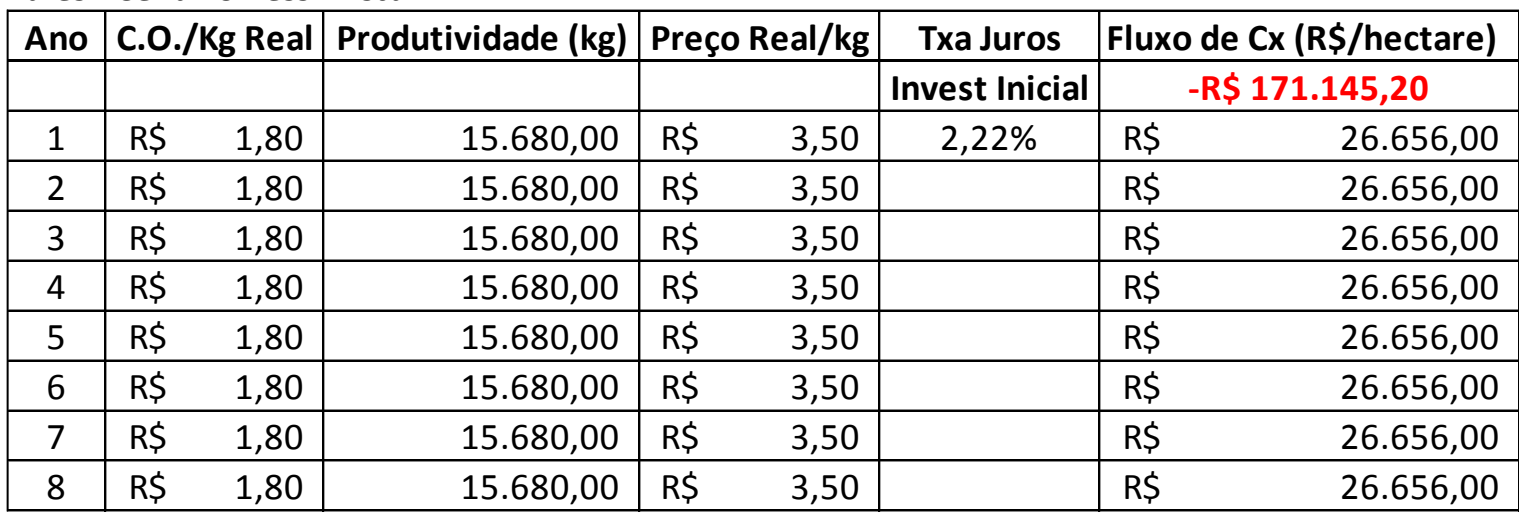

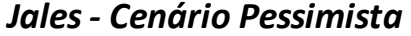

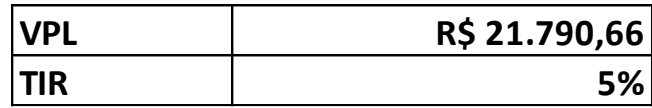

## **Análise de novo investimento de uma propriedade de uva de mesa em Jales (SP)**

CENÁRIO OTIMISTA: MAIOR PRODUTIVIDADE

OUTRO FORMATO **Investimento**(R\$/ha)

**-R\$ 171.145,20**

*Jales - Cenário Otimista*

| Ano            |     |      | C.O./Kg Real   Produtividade (kg) | <b>Preço Real/kg</b> |      | <b>Txa Juros</b>      | Fluxo de Cx (R\$/hectare) |                 |
|----------------|-----|------|-----------------------------------|----------------------|------|-----------------------|---------------------------|-----------------|
|                |     |      |                                   |                      |      | <b>Invest Inicial</b> |                           | -R\$ 171.145,20 |
| 1              | R\$ | 1,80 | 21.560,00                         | R\$                  | 3,50 | 2,22%                 | R\$                       | 36.652,00       |
| $\overline{2}$ | R\$ | 1,80 | 21.560,00                         | R\$                  | 3,50 |                       | R\$                       | 36.652,00       |
| 3              | R\$ | 1,80 | 21.560,00                         | R\$                  | 3,50 |                       | R\$                       | 36.652,00       |
| 4              | R\$ | 1,80 | 21.560,00                         | R\$                  | 3,50 |                       | R\$                       | 36.652,00       |
| 5              | R\$ | 1,80 | 21.560,00                         | R\$                  | 3,50 |                       | R\$                       | 36.652,00       |
| 6              | R\$ | 1,80 | 21.560,00                         | R\$                  | 3,50 |                       | R\$                       | 36.652,00       |
| $\overline{7}$ | R\$ | 1,80 | 21.560,00                         | R\$                  | 3,50 |                       | R\$                       | 36.652,00       |
| 8              | R\$ | 1,80 | 21.560,00                         | R\$                  | 3,50 |                       | R\$                       | 36.652,00       |

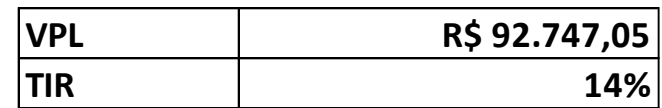

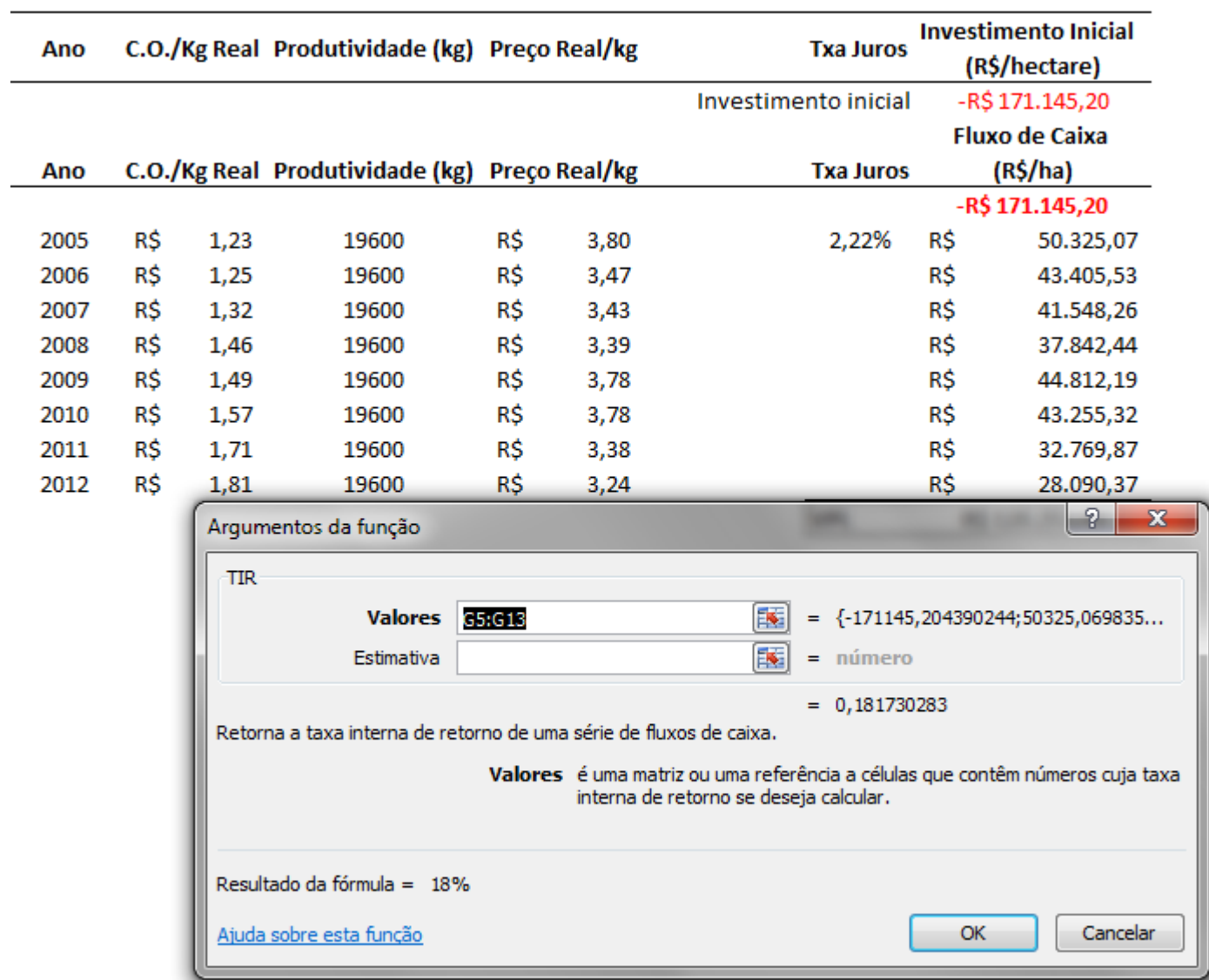

#### Propriedade de uva – município de Jales (SP) – R\$/ha

Dados fornecidos pelo analista de mercado Fernando Peres

Ferramentas de Análise de Projetos

### **PAYBACK**

## Tempo de Retorno (Payback)

 **Payback** é um cálculo simples do tempo que levará para um investimento se pagar. O método Payback pode ser utilizado tanto por empreendedores iniciando um negócio quanto por gestores que querem implementar uma ideia e precisam saber o tempo de retorno do investimento.

# Tempo de Retorno (Payback)

#### Exemplo:

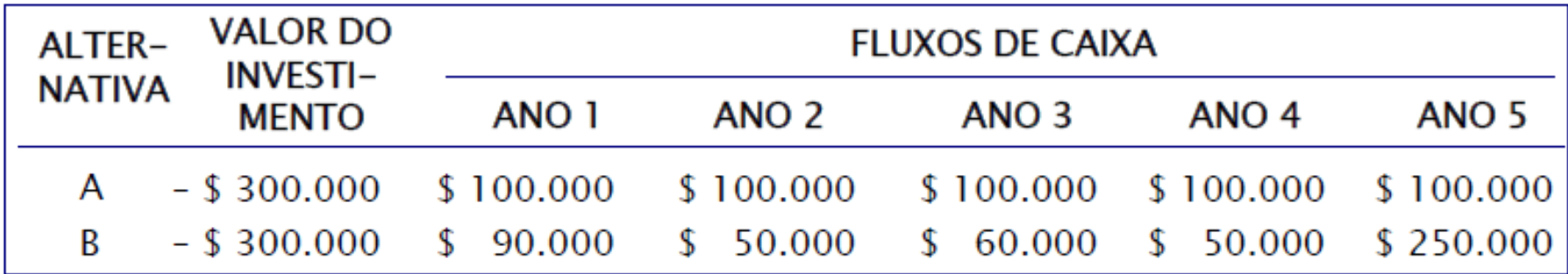

O payback da alternativa A é de 3 anos, pois os \$ 300.000 investidos, são recuperados em três anos (\$100.000 por ano)

O payback da alternativa B é de 4,2 anos, pois os \$ 300.000 investidos, são recuperados \$ 90.000 no primeiro ano, \$ 140.000 no segundo ano, \$ 200.000 no terceiro, \$ 250.000 no quarto e \$ 50.000 no último ano (20% x \$ 250.000) Fonte: ASSAF Neto, Finanças corporativas e valor

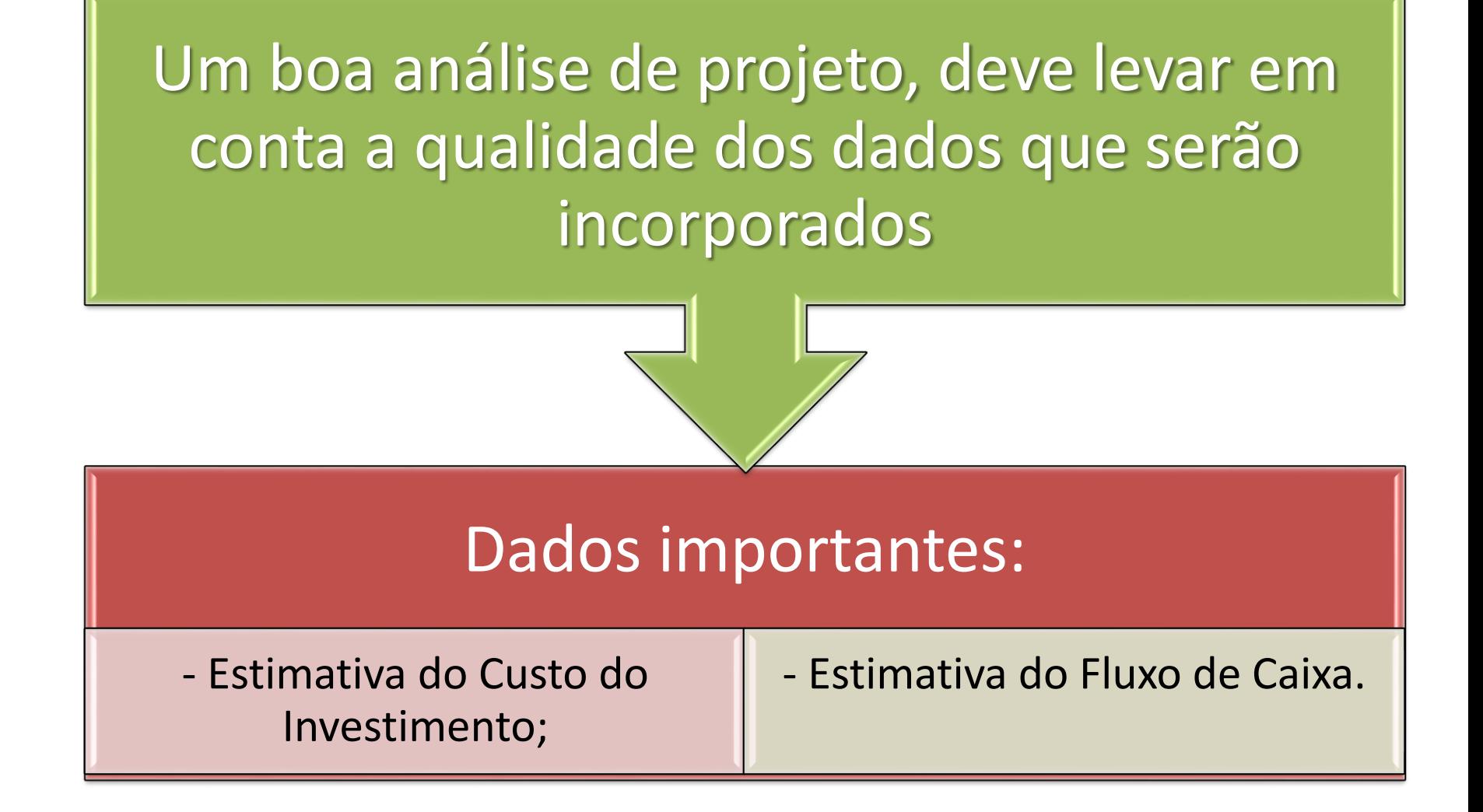

## PROJETO DE IMPLANTAÇÃO DE UM POMAR DE CITROS (ORÇAMENTO)

1) DEFINIR TÉCNICAMENTE AS VARIÁVEIS CHAVES DA FORMAÇÃO DE UM POMAR

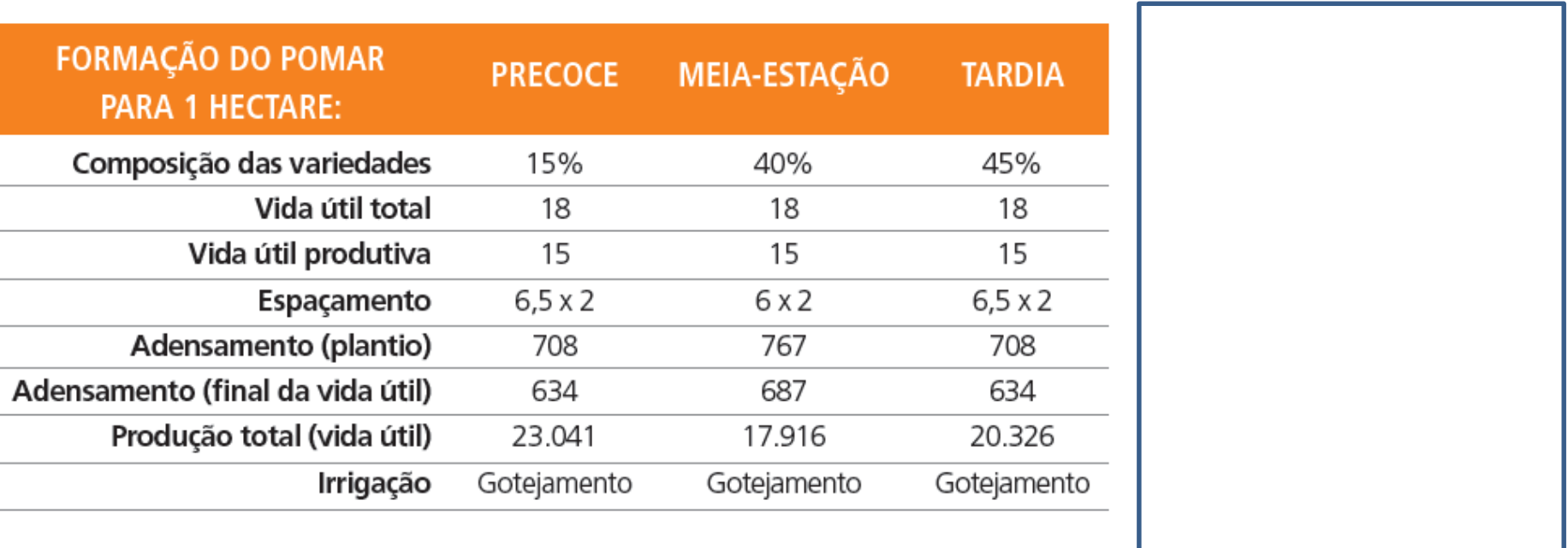

FONTE: Revista Hortifruti Brasil (maio/2017) – www.hfbrasil.org.br

#### 2) Orçar ou Contabilizar todos os gastos anuais

#### ORÇAMENTO: FORMAÇÃO DE POMAR DE LARANJA

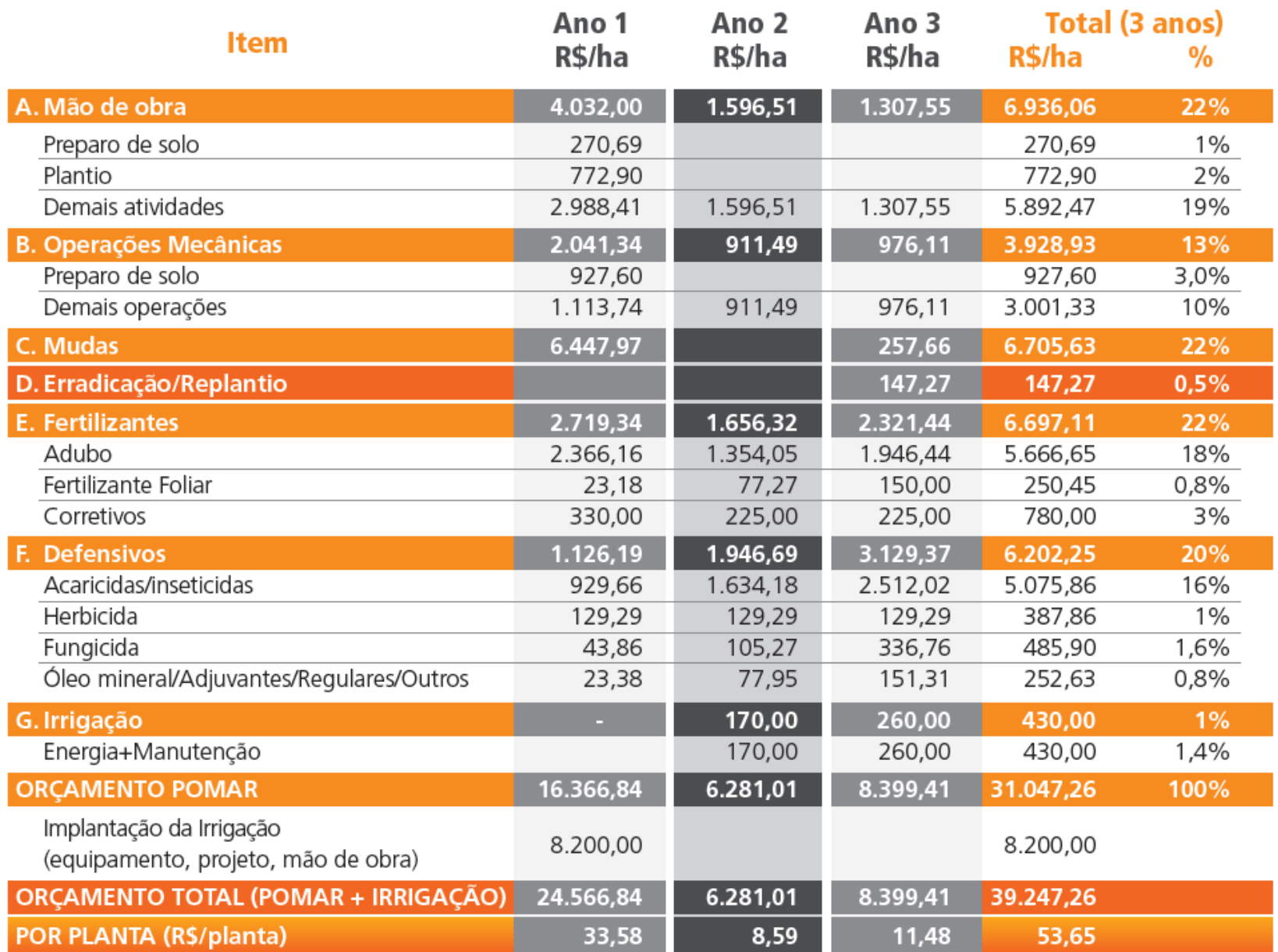

### 3) Obter a curva média de produtividade

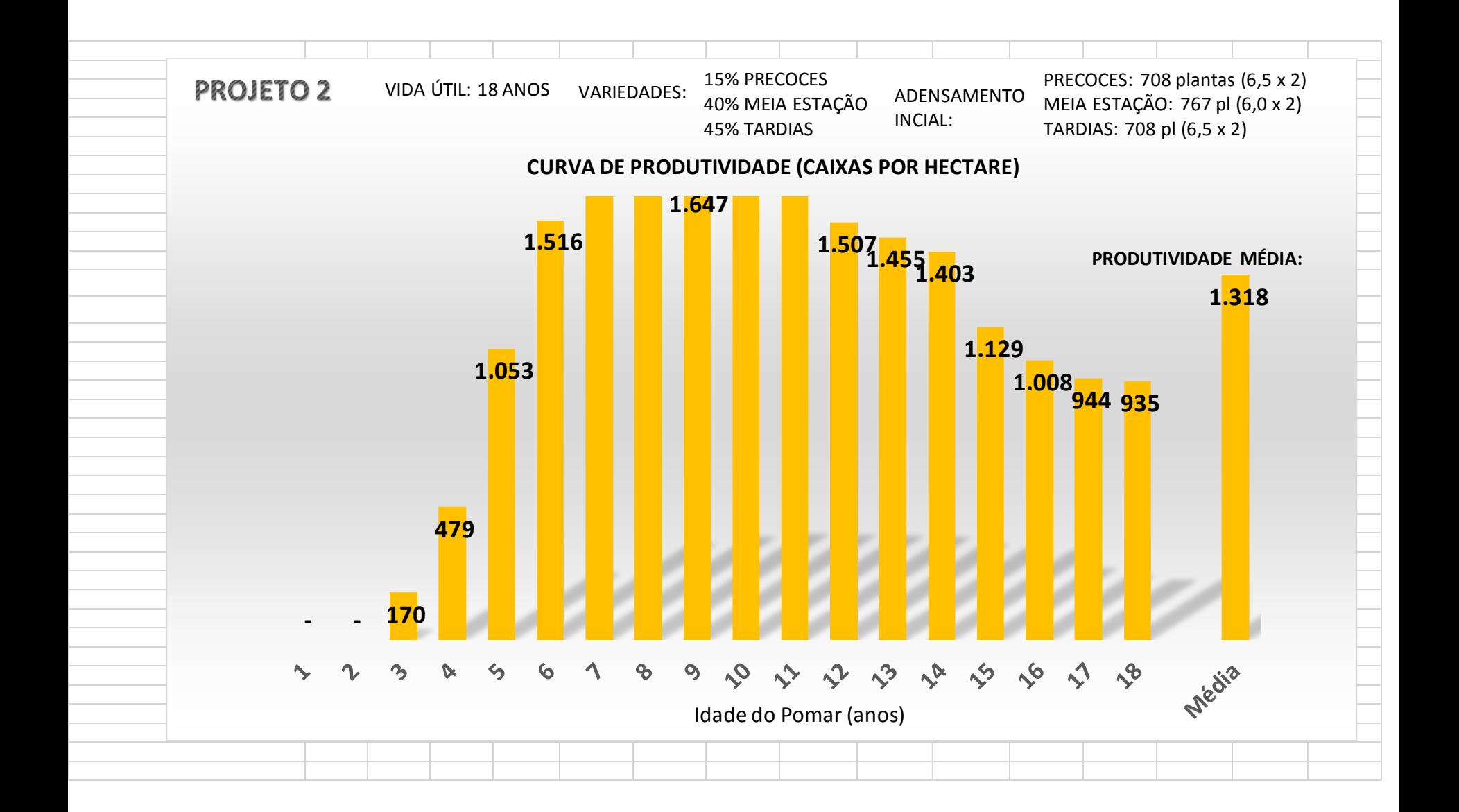

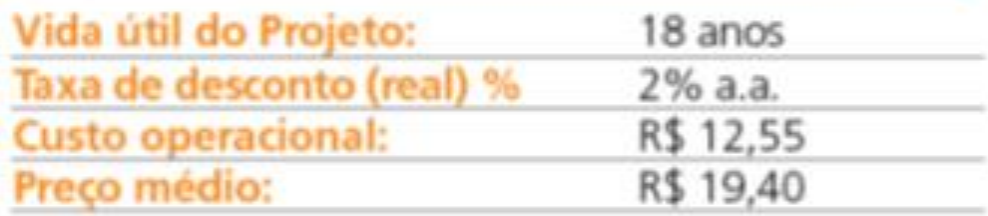

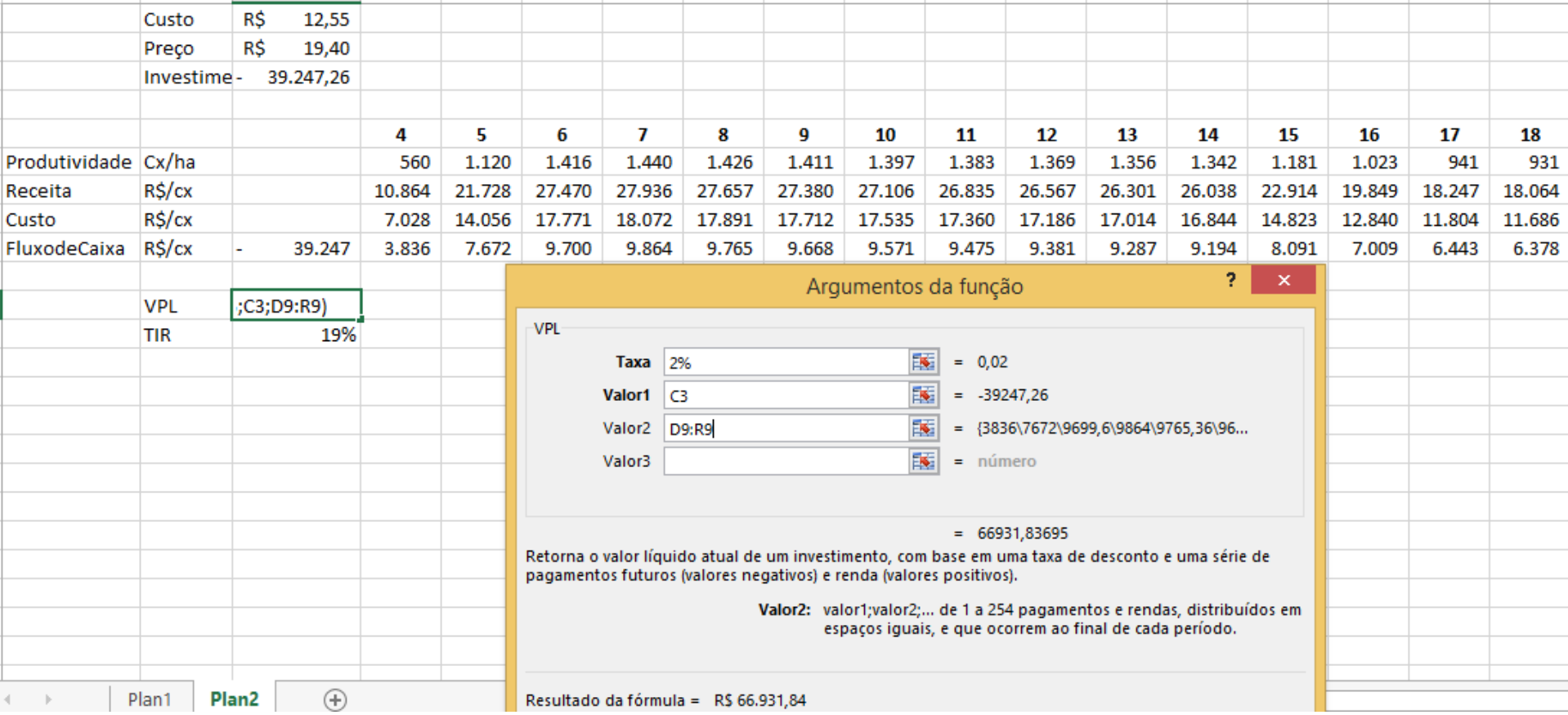

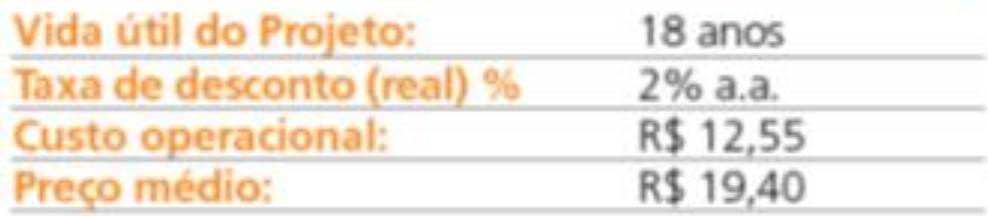

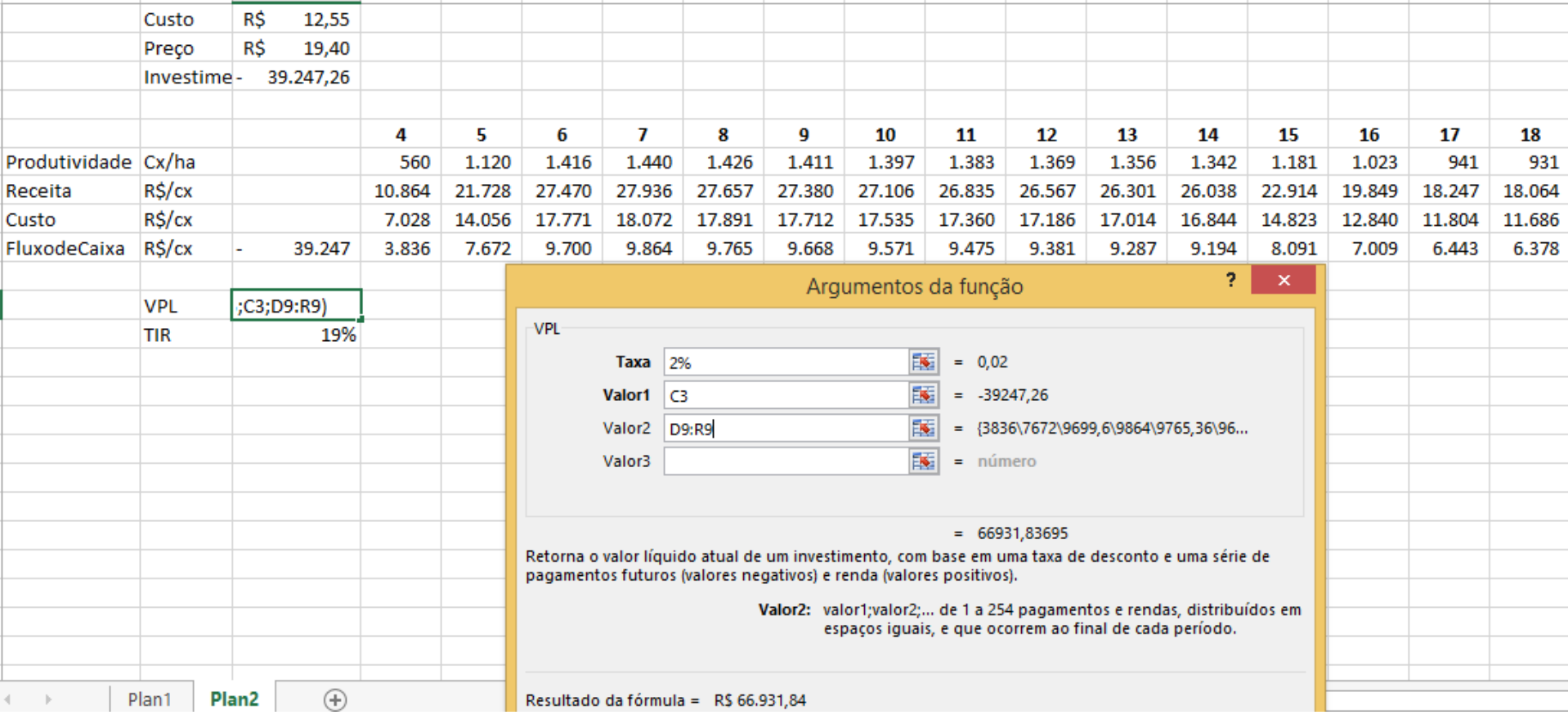

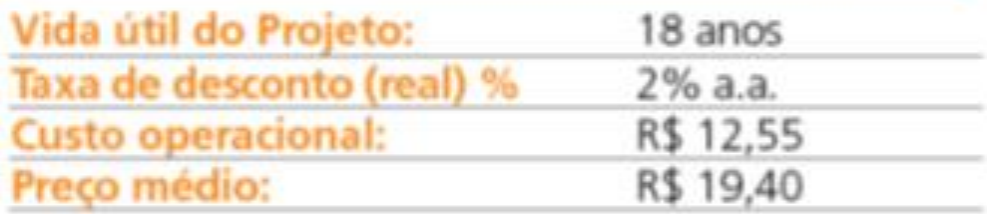

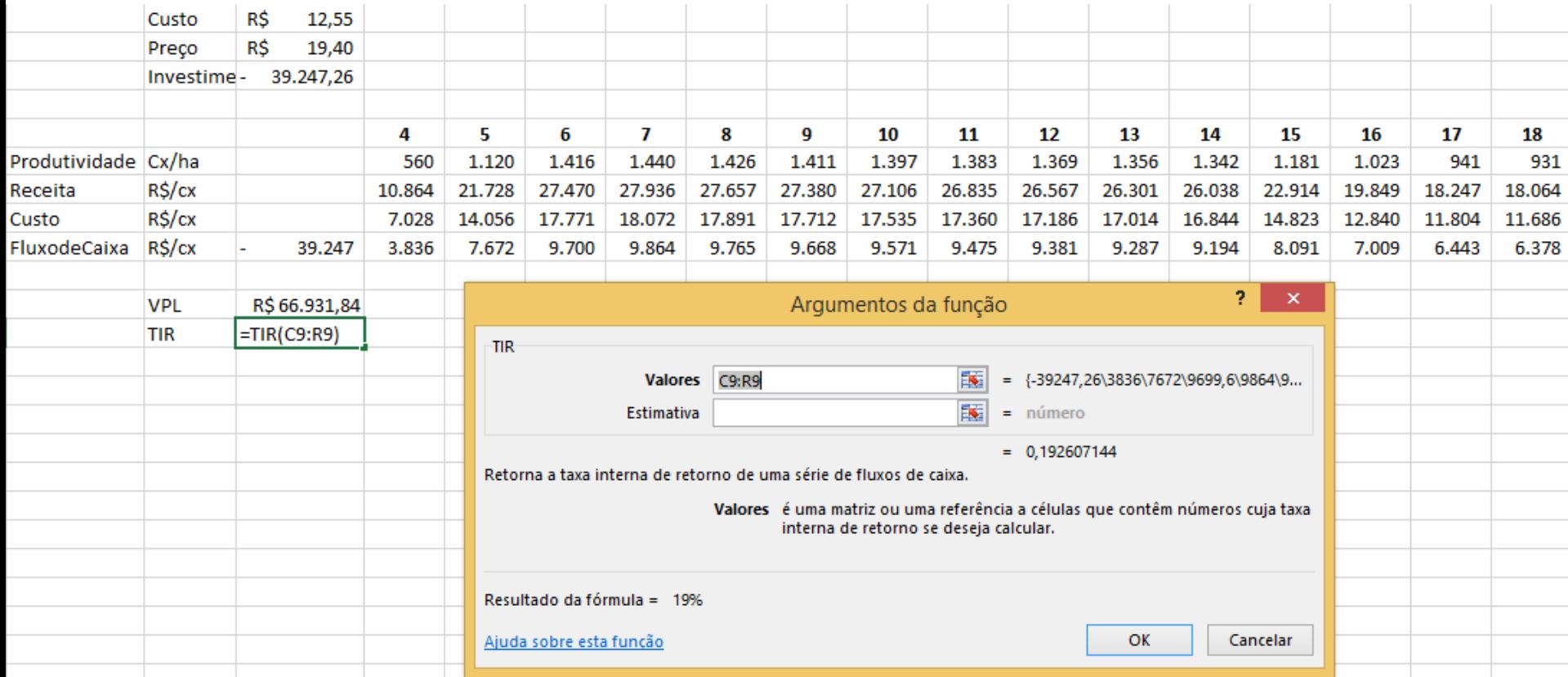

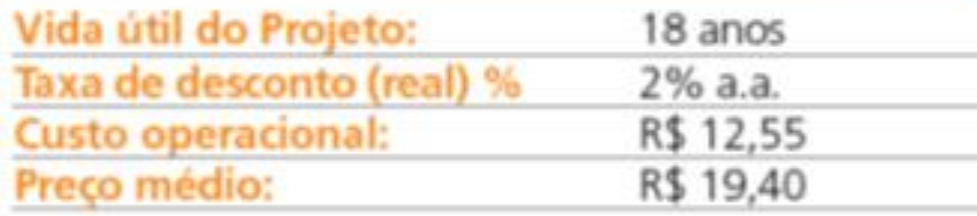

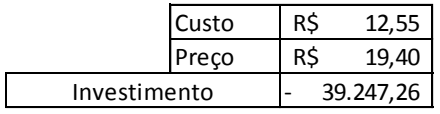

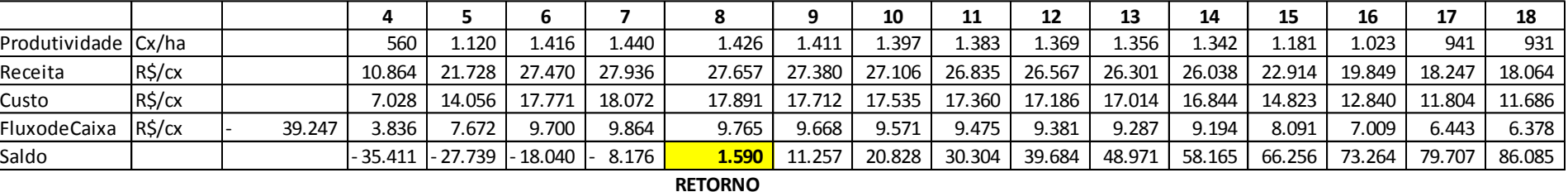

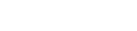

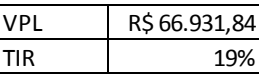

## 5) Analisar a viabilidade no longo prazo

#### **PROJETO 2: IRRIGADO E ADENSADO**

#### **CURVA DE PRODUTIVIDADE (CAIXAS POR HECTARE)**

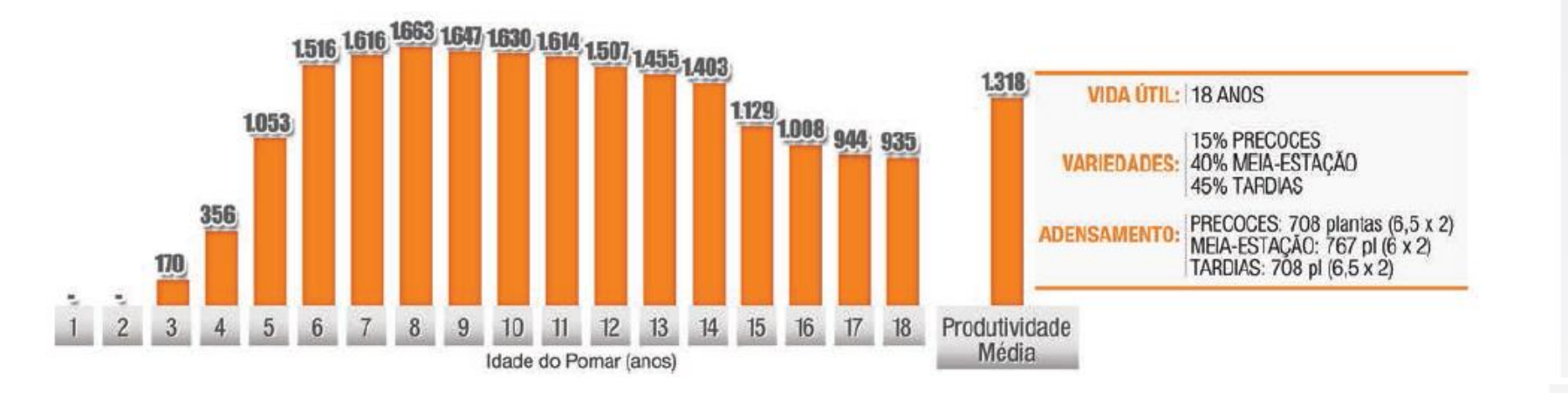

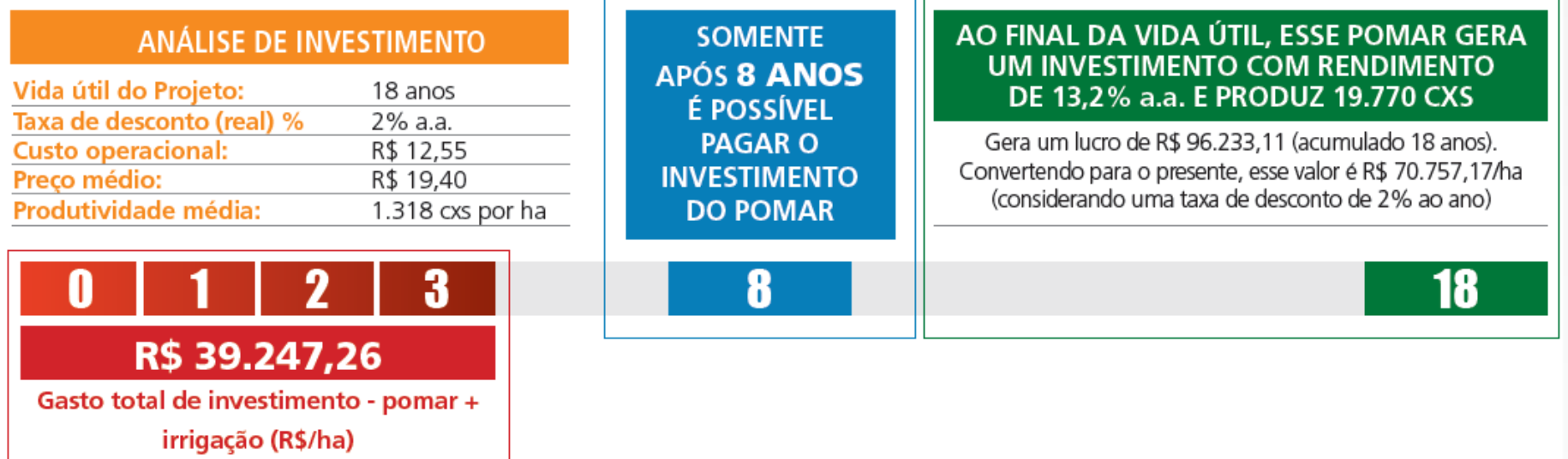

### Ferramentas de análise para avaliar a sustentabilidade econômica de uma atividade: TIR, VPL, Payback, CARP

Antes de levar adiante o investimento no projeto deve-se avaliar sua taxa de retorno - TIR, viabilidade econômica-financeira - VPL > 0, e período de tempo em que o investimento é recuperado - Payback.

Além disso, a medida que o investimento foi realizado e o projeto está em andamento, o produtor pode calcular também o CARP.

### Ferramentas de análise para avaliar a sustentabilidade econômica de uma atividade: TIR, VPL, Payback, CARP

O produtor deve pode verificar se suas receitas pagam, além do custo operacional também o CARP. O custo anual de recuperação do patrimônio (CARP) é uma medida de quanto o produtor deveria obter para pagar anualmente a depreciação de seu capital e o juro (custo de oportunidade). Quando o negócio não fornece receita suficiente, para, além de pagar os desembolsos, também repor seu patrimônio e custo de oportunidade durante sua execução, o produtor estará perdendo patrimônio, quando isso ocorre durante muitos anos seguidos, o produtor deverá avaliar se a saída do negócio não é a melhor decisão.

## Referências

• ASSAF Neto, Finanças Corporativas e Valor. Atlas, 2010